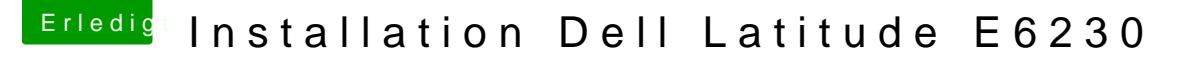

Beitrag von umax1980 vom 15. Dezember 2017, 23:50

Der Film ist vorbei, jetzt gibt es noch ein paar Minuten einen Hitchcock-Klas

Bin mit der Installation soweit durch. Was mir auffällt: Die Akkuanzeige zeigt mitunter eine Zahl in Prozent und da Wie kann ich das Problem beheben ???